# Generación de campos de viento por métodos variacionales. <sup>\*</sup>

# Jorge López López †

Universidad Juárez Autónoma de Tabasco, DACB

# Daniel Chablé Hernandez<sup>‡</sup>

Universidad Juárez Autónoma de Tabasco, DACB

# L. Héctor Juárez Valencia  $§$

Universidad Autónoma Metropolitana Unidad Iztapalapa

Este trabajo considera los aspectos computacionales de la aplicación del método de elemento finito para la solución de un problema elíptico bidimensional con condiciones de frontera mixtas. Además se muestra cómo estas ideas se pueden aplicar para la aproximación numérica de campos de viento, aunque las posibilidades de aplicación son variadas pues problemas elípticos de este tipo intervienen en la solución de problemas más complicados tales como las ecuaciones de difusión, de Stokes y de Navier-Stokes, por citar algunos.

The matter of this work are some computational aspects of the application of finite element method to the numerical solution of a 2D elliptic problem with elementary mixed boundary conditions. Additionally it is showed how this ideas are applied to interpolate wind vector field, but there is a wide range of application where this elliptic problem appears, such as in the numerical solution of diffusion equation, Stokes and Navier-Stokes equations.

Palabras clave: Elipticos, Elemento Finito, Matrices Definidas Positivas, Cholesky, Métodos Variacionales, Campos de Viento. Keywords: Elliptic, Finite Element, Positive Definite Matrix, Cholesky, Variational Methods, Wind Vector Field.

#### 1. Introducción

Este trabajo considera los aspectos computacionales de la aplicación del método de elemento finito para la solución numérica de un problema elíptico con condiciones de frontera mixtas de la forma

$$
-\nu\Delta u + \alpha u = f \text{ , en } \omega \subset \mathbb{R}^2,
$$
\n<sup>(1)</sup>

$$
u = g_0 \text{ sobre } \gamma_0,\tag{2}
$$

$$
\frac{\partial u}{\partial n} = g_1 \text{ sobre } \gamma_1,\tag{3}
$$

<sup>∗</sup>Recibido el 30 de agosto de 2007 y aceptado el December 5, 2007

<sup>&</sup>lt;sup>†</sup>Dirección postal: Carr. Cunduacán-Jalpa Km 1, Cunduacán Tabasco, México. A.P. 24 C.P. 86690. Tel. $(+52)$ 914 336-0928. Correo electrónico: jorge.lopez@dacb.ujat.mx

<sup>&</sup>lt;sup>‡</sup>Dirección postal: Carr. Cunduacán-Jalpa Km 1, Cunduacán Tabasco, México. A.P. 24 C.P. 86690. Tel.(+52)914 336-0928. Correo electrónico: danielchable@hotmail.com

<sup>§</sup>Dirección postal: Av. San Rafael Atlixco 186 Col. Vicentina, CP 09340, México, D.F. Tel. $(+52)$ 55 5724-4600. Correo electrónico:hect@xanum.uam.mx

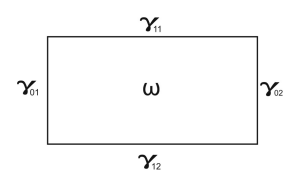

**Figura 1.** Un dominio  $\omega$  rectangular.

donde  $\omega$  es un rectángulo abierto cuya frontera  $\gamma = \partial \omega$  es la unión disjunta de  $\gamma_0$  y  $\gamma_1$ . Ver figura 1. Asímismo, se aplican estas ideas para aproximar campos de viento.

El problema elíptico que se considera es además, parte medular en la solución de problemas más complicados tales como las ecuaciones de difusión, de Stokes y de Navier-Stokes y como se mostrará en un artículo en preparación, en la solución numérica de problemas tipo Stefan. Este trabajo está organizado de la siguiente manera: primeramente se plantea la formulacion variacional del problema elíptico  $(1)-(3)$ , asociándole una version discreta que corresponde al método de elemento finito, la cual es equivalente a un sistema de ecuaciones lineales cuya matriz A es rala, sim´etrica y definida positiva. Finalmente se describe una manera de calcular y almacenar A. De A se almacenan los elementos diferentes de cero y solo algunos de los ceros de A. Se usa para esto un arreglo lineal. Se lleva a cabo la factorizacion de Choleski de A y con esta se resuelve el sistema lineal. Para concluir se plantea la aplicación para la generación de campos de viento bidimensionales a partir de datos discretos. Lo que se expondrá en el artículo en preparación sobre problema de Stefan mostrará otra línea de aplicación.

#### 2. Formulación Variacional

Se está interesado en resolver el problema elíptico  $(1)-(3)$  utilizando el método de elemento finito. Para hacer esto es necesario primero obtener lo que se denomina la formulación variacional del problema. Esto implica utilizar ciertos espacios de funciones, los espacios de Sobolev, algunos de los cuales son espacios de Hilbert. Definimos estos espacios enseguida. Note que aquí  $\omega$  no está restringido a ser un rectángulo.

Definición.-Sea  $\omega \subset \mathbb{R}^n$  un abierto con frontera  $\gamma$  y sea  $p \in \mathbb{R}$  con  $1 \leq p \leq \infty$ . El espacio de Sobolev  $W^{1,p}(\omega)$  se define por

$$
W^{1,p}(\omega) = \{ u \in L^p(\omega) \mid \exists g_1, ..., g_n \in L^p(\omega) \text{ tal que}
$$

$$
\int_{\Omega} u \frac{\partial \varphi}{\partial x_i} = - \int_{\Omega} g_i \varphi , \forall \varphi \in C_c^{\infty}(\omega), \forall i = 1, ..., n \}
$$

.

Se introduce notación para un caso especial:

$$
H^{1}(\omega) = W^{1,2}(\omega) \qquad \text{y} \qquad H_{0}^{1}(\omega) = \left\{ v \in H^{1} \mid v = 0 \text{ sobre } \gamma \right\}.
$$

Para  $u \in W^{1,p}(\omega)$  se denota

$$
\frac{\partial u}{\partial x_i} = g_i
$$
 y  $\nabla u = \left(\frac{\partial u}{\partial x_1}, \dots, \frac{\partial u}{\partial x_n}\right) = \text{grad } u.$ 

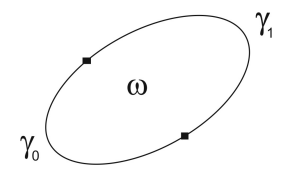

**Figura 2.** Un dominio  $\omega$  no trivial.

El espacio  $W^{1,p}(\omega)$  está dotado de la norma

$$
||u||_{W^{1,p}(\omega)} = ||u||_{L^p(\omega)} + \sum_{i=1}^n ||\frac{\partial u}{\partial x_i}||_{L^p(\omega)},
$$

en donde

$$
\| u \|_{L^p(\omega)} = \left[ \int_{\omega} | u |^p \right]^{1/p};
$$

o también de la norma equivalente

$$
\left(\|u\|_{L^p(\omega)}^p+\sum_{i=1}^n\|\frac{\partial u}{\partial x_i}\|_{L^p(\omega)}^p\right)^{1/p}.
$$

El espacio  $H^1(\omega)$  está dotado del producto escalar

$$
(u,v)_{H^1(\omega)} = (u,v)_{L^2(\omega)} + \sum_{i=1}^n \left( \frac{\partial u}{\partial x_i}, \frac{\partial v}{\partial x_i} \right)_{L^2(\omega)};
$$

la norma asociada

$$
||u||_{H^1(\omega)} = \left(||u||^2_{L^2(\omega)} + \sum_{i=1}^n ||\frac{\partial u}{\partial x_i}||^2_{L^2(\omega)}\right)^{1/2}.
$$

En [7], capítulos VIII y IX, pueden encontrarse pruebas para las siguientes afirmaciones relativas a los espacios de Sobolev:

*Proposición*.-El espacio  $H^1(\omega)$  es un espacio de Hilbert separable.

Definición.-Sea  $1 \le p \le \infty$ ;  $W_0^{1,p}(\omega)$  designa el cierre de  $C_c^1(\omega)$  en  $W^{1,p}(\omega)$ . Se denota

$$
H_0^1(\omega) = W_0^{1,2}(\omega) = \{ v \in H^1 \mid v = 0 \text{ sobre } \gamma \}.
$$

 $H_0^1(\omega)$  es un espacio de Hilbert con el producto escalar en  $H^1$ .

Considérese entonces el problema elíptico (1)-(3) con  $f \in C(\omega)$  y  $\omega$  abierto acotado como se ilustra en la figura 2. Una solución clásica de este problema es una función

 $u \in C^2(\omega) \cap C(\overline{\omega})$  que verifica las ecuaciones (1)-(3). Sin embargo, desde el punto de vista de la aproximación numérica es mucho pedir que u se encuentre en  $C^2(\omega)$ . Por otro lado, puede resultar que f no necesariamente sea continua o que f sea una función generalizada como la delta de Dirac para las cuales no necesariamente existe solución clásica. Esto motiva que en lugar de resolver el problema  $(1)-(3)$  se defina

$$
V = \left\{ v \in H^1(\omega) : v = g_0 \text{ sobre } \gamma_0 \right\}
$$

y

$$
W = \{ v \in H^1(\omega) : v = 0 \text{ sobre } \gamma_0 \},
$$

y entonces se resuelva el problema: Encontrar u ∈ V tal que

$$
\nu \int_{\omega} \nabla u \cdot \nabla v dx dy + \alpha \int_{\omega} u v dx dy = \int_{\omega} f \ v dx dy + \int_{\gamma_1} g_1 \ v d\gamma, \ \forall v \in W \tag{4}
$$

A (4) se le conoce como la formulación débil de  $(1)-(3)$  y una función u que satisface  $(4)$  se llama una solución débil de  $(1)-(2)$ . Obsérvese que se resuelve un problema integral en lugar de un problema diferencial.

Si  $f \in L^2(\omega)$ , se aplica entonces el teorema de Stampachia (ver [7], pp. 176) con  $H = H<sup>1</sup>(\omega)$  y se concluye que existe una única solución (4) y que

$$
u = \min_{v \in V} \left\{ \frac{1}{2} (\nu \int_{\omega} |\nabla v|^2 + \alpha \int_{\omega} v^2 - 2 \int_{\omega} fv - 2 \int_{\gamma_1} g_1 v) \right\} . \Box
$$
 (5)

A la ecuación  $(5)$  se le conoce como la formulación variacional de  $(1)-(3)$ .

Así que existe una única solución débil para el problema  $(1)-(3)$  y se tiene que si f y  $q_0$  y  $q_1$  son suficientemente suaves (continuas, por ejemplo), entonces la solución débil también es la solución clásica.

#### 3. Espacios de elemento finito

En esta sección nos restringiremos al caso de que  $\omega$  sea un rectángulo como el descrito en la introducción. Una vez obtenida la formulación variacional para el problema elíptico, para obtener una aproximación por elemento finito es necesario tomar espacios  $V_h$  y  $W_h$  de dimensión finita contenidos en los espacios V y W que intervienen en la formulación variacional. Un espacio  $V_h$  se forma de la siguiente manera:

EF1.-Se hace una discretización del dominio  $\omega$  por medio de triángulos K satisfaciendo (ver figura 3)

1)  $\overline{\omega} = \cup K$ .

2)  $\overset{\circ}{K}_i \cap \overset{\circ}{K}_j = \phi$  para  $i \neq j$ . ( $\overset{\circ}{K}$ = interior de K).

3) Si  $K_i$  y  $K_j$  son adyacentes dos de sus vértices deben coincidir, es decir, no se permite que un vértice de  $K_i$  sea punto interior de una arista de  $K_j$ .

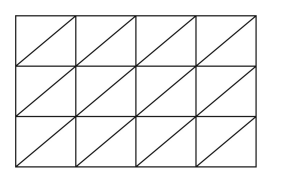

Figura 3. Una discretización de  $\omega$ .

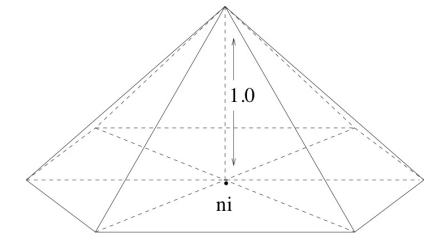

**Figura 4.** Función base local  $v_i^h$ .

EF2.-Se define un espacio  $V_h$  y los elementos que serán base para tal espacio. Con la triangulación anterior de  $\omega$  la cual se denota por  $\tau_h$  se asocian la siguiente definición y los siguientes espacios de dimensión finita:

Definición.-Si  $K \in \tau_h$  entonces se define a  $h_K$  como el diámetro del triángulo K, esto es, la longitud del lado más largo de K. Igualmente se define  $\rho_k$  como el diámetro del círculo inscrito en  $K$ . Se define

$$
h=\max_{K\in\tau_h}h_K.
$$

Definición.-Para  $K \in \tau_h$  y  $\omega \subset \mathbb{R}^2$  se define

$$
P_1(K) = \{p : K \to \mathbb{R} \mid p(x, y) = a + bx + cy\},\
$$
  
\n
$$
H_h(\omega) = \{v \in C^o(\omega) : v \mid_K \in P_1(K), \forall K \in \tau_h\},\
$$
  
\n
$$
V_h(\omega) = \{v \in H_h(\omega) : u_h = g_0 \text{ sobre } \gamma_0\},\
$$
  
\n
$$
W_h(\omega) = \{v \in H_h(\omega) : v(n_j) = 0, \forall n_j \in \gamma_0\}.
$$

La base de  $H_h$  son las funciones  $v_i^h$  que están en  $H_h$  y que toman los siguientes valores:

$$
v_i^h(n_j)=\delta_{ij}
$$

para  $n_i$  un vértice o nodo de la triangulación  $\tau_h$ . Si se etiquetan los vértices de 1 a N, entonces la base de  $H<sub>h</sub>$  consta de tantos elementos como nodos tenga la triangulación. La base de  $W_h$  se obtiene al quitar de la base de  $H_h$  las funciones  $v_i^h$  asociadas con los nodos que pertenecen a  $\gamma_0$ . Es fácil ver que las  $v_i^h$  son linealmente independientes y que cualquier función  $u \in H_h$  se puede escribir como una combinación lineal de ellas, esto es,  $\left\{v_i^h\right\}_{i=1}^N$  es una base para  $H_h$ . En la figura 4 se ilustra una función base  $v_i^h$ .

Al espacio  $H_h$  que se forma con los pasos anteriores se le llama un espacio de elemento finito. Una vez hecho lo anterior se sustituye  $V_h$  por V y  $W_h$  por W en la formulación variacional (4) para obtener el problema discreto asociado:

$$
\begin{cases}\n\text{Encontrar } u_h \in V_h \text{ tal que} \\
a(u_h, v_h) = \langle f, v_h \rangle, \forall v_h \in W_h,\n\end{cases} \tag{6}
$$

donde

$$
a(u_h, v_h) = \nu \int_{\Omega} \nabla u_h \cdot \nabla v_h + \alpha \int_{\Omega} u_h v_h
$$

y

$$
\langle f, v_h \rangle = \int_{\Omega} f v_h + \int_{\gamma_1} g_1 v_h d\gamma.
$$

Asumiendo que  $\left\{v_1^h,...,v_n^h,v_{n+1}^h,...,v_N^h\right\}$  es la base para  $H_h$  y  $\left\{v_1^h,...,v_n^h\right\}$  es la base para  $W_h$  se tiene que si  $u = (u_1, ..., u_N)$  es el vector de aproximación para la solución u:

$$
u_j = u_h(n_j), \ j = 1, \dots, N.
$$

para  $n_j$  el nodo j de la discretización de  $\omega$  entonces  $u_j = g_0(n_j)$  para  $j = n + 1, ...N$ ,

$$
u_h = \sum_{j=1}^N u_j v_j^h,
$$

y que las  $u_j$  deben satisfacer

$$
\sum_{j=1}^{n} u_j a(v_i^h, v_j^h) = \langle f, v_i^h \rangle - \sum_{j=n+1}^{N} u_j a(v_i^h, v_j^h) , i = 1, ..., n,
$$
 (7)

o equivalentemente

$$
Au = b,\tag{8}
$$

donde  $a_{ij} = a(v_i^h, v_j^h)$  y  $b_i =  - \sum_{j=n+1}^N u_j a(v_i^h, v_j^h)$ . La matriz A es simétrica y positiva definida, por lo cual el vector solución  $u$  existe y es único, así que la aproximación  $u_h$  a la solución u existe y es única. Para el cálculo de los elementos de la matriz A se hace uso de la propiedad de aditividad de la integral y de la forma en que se discretizó el dominio  $\omega$ :

$$
a_{ij} = \sum_{K \in \tau_h} \int_K (\nu \nabla v_i^h \cdot \nabla v_j^h + \alpha v_i^h v_j^h).
$$

Nótese que  $a_{ij} = 0$  si el nodo  $n_j$  no es vértice de algún triángulo del que  $n_i$  sea vértice. En la sección 4 se describen con más detalle los cálculos para obtener la discretización del dominio  $\omega$ , la matriz A y el vector b...

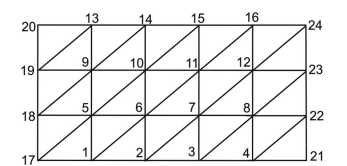

**Figura 5.** Etiquetación de nodos globales.

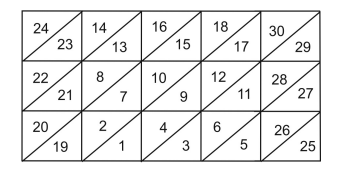

Figura 6. Etiquetación de triángulos.

#### 4. Detalles computacionales

Con las ideas anteriores se desarrolló un programa en Fortran 95 llamado ELIG0G1SKY, el cual incluye los detalles que se mencionan en esta sección. En primer lugar se muestra cómo se calcularon la matriz  $A$  y el vector  $b$  de  $(8)$ . El cálculo eficiente de  $A$  tiene que ver con la discretización de  $\omega$ , o mejor dicho, con la forma de etiquetar cada nodo y con la forma de identificar cada triángulo o elemento de la discretización; esto implica etiquetar cada triángulo y saber que nodos lo forman. A continuación se describe cómo se etiquetaron nodos y triángulos para este trabajo. Las mallas utilizadas son como las que se muestran en las figuras 5 y 6, en las que se muestran la etiquetación de nodos y triángulos, las cuales siguen las siguientes reglas:

R1.- Se numeran primero los nodos que no pertenecen a  $\gamma_0$ . La numeración de estos nodos, que llamaremos interiores, avanza de izquierda a derecha y de abajo hacia arriba. Luego se numeran los nodos de  $\gamma_0$ , a los que llamaremos nodos Dirichlet, yendo de abajo hacia arriba.

R2.- Se numeran primero los triángulos que no tienen vértices en  $\gamma_0$ . La regla para la numeración de estos triángulos, que llamaremos interiores se deduce al observar la numeración mostrada en la figura 6. Luego se continúa con los triángulos que llamaremos Dirichlet, que son los que tienen algún vértice en  $\gamma_0$ . Se recorren de abajo hacia arriba.

Una vez definida la forma de la malla debe asociarse con cada triángulo los nodos que lo definen identificándolos localmente como 1, 2 y 3. Para los dos tipos de tri´angulo que intervienen, los nodos locales estan situados como se muestra en la figura 7.

Entonces, para tener bien definido cada triángulo de la discretización debe conocerse la relación entre nodos locales y nodos globales. Por ejemplo, para el triángulo 9 en

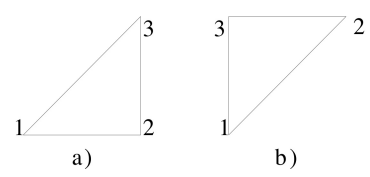

Figura 7. Etiquetación de nodos locales.

la figura 6 se tiene

nodo local  $1 =$  nodo global 6, nodo local  $2 =$  nodo global 7, nodo local  $3 =$  nodo global 11,

La etiquetación de triángulos y nodos globales, así como el cálculo de las coordenadas de los nodos globales, relación de nodos globales con locales para cada triángulo y nodos frontera se hace automáticamente, solamente especificando el número de triángulos en la base NTB y el número de triángulos en la altura NTH del dominio. En el apéndice, algoritmo 1, mostramos el código en Fortran 95 que establece la relación entre nodos locales y globales, la cual se guarda en el arreglo NODO:

#### Cálculo de A.

Veamos cómo ayuda esto al cálculo de A. Ya se definió en la sección 3 la base  ${v_i}_1^N$  para  $H_h$ , la cual satisface

$$
v_i(n_j)=\delta_{ij},
$$

donde  $n_j$  representa al nodo j de la triangulación  $\tau_h$  para  $\omega$ , y se considera que

$$
v_i\mid_K=a_k+b_kx+c_ky,
$$

para cada  $K \in \tau_h$ . Se sabe que las funciones base locales se pueden definir en términos de las coordenadas de los nodos que definen  $K$ . Se sabe también que

$$
a_{ij} = a_{\Omega}(v_i, v_j) = \sum_{K \in \tau_h} a_K(v_i, v_j) = \sum_{K \in \tau_h} \int_K (\alpha v_i v_j + \nu \nabla v_i \cdot \nabla v_j) dx.
$$

Entonces los cálculos se hacen elemento por elemento y se acumulan al respectivo  $a_{ij}$ . Por ejemplo, al hacer los cálculos sobre el triángulo 9, sólo contribuirá a

```
a_{6,6} a_{6,7} a_{6,11}a_{7,6} a_{7,7} a_{7,11}a_{11,6} a_{11,7} a_{11,11}
```
Pero puesto que la forma bilineal  $a_{\Omega}(\cdot, \cdot)$  es simétrica, solo es necesario calcular la participación para

 $a_{6,6}$  $a_{7,6}$   $a_{7,7}$  $a_{11,6}$   $a_{11,7}$   $a_{11,11}$ 

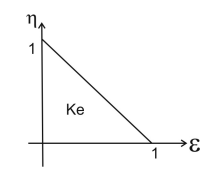

Figura 8. Elemento maestro Ke. Falta

Es decir, se calcula solo la parte inferior de la matriz A. Un detalle importante es que la matriz  $A$  es rala y bandeada (depende de la etiquetación de nodos), así que para su almacenamiento y procesamiento se utiliza lo que se conoce como almacenamiento "sky line" (ver [17]) cuya idea básica es almacenar de cada renglón solo desde el primer elemento diferente de cero hasta la diagonal. Cada una de estas partes se almacena en un arreglo lineal conforme al orden de los renglones. Esto implica el uso de un apuntador PP, tal que PP(i) indica la posición del arreglo lineal en que se guarda al alemento  $A(i, i)$ . La factorización de Cholesky se hace utilizando la banda y el almacenamiento lineal de A. La estructura de A, es decir, el apuntador PP se calcula con el algoritmo 2 que se muestra en el apéndice.

Hasta aquísolo se ha definido la estructura para  $A$ . Falta calcular los valores numricos  $a_{ij}$  que van en cada una de sus entradas. Para cada  $a_{ij}$ , deben calcularse integrales de la forma  $\int_K(v_iv_j)dx$ e integrales de la forma  $\int_K \nabla v_i\cdot \nabla v_jdx,$ donde $K$ es cada uno de los elementos de la triangulación. Para el cálculo de  $\int_K (v_i v_j) dx$ se usa un elemento maestro  $K^e$  en donde hacer los cálculos. Este se muestra en la figura 8.

La transformacion afín involucrada aquí es la definida por

$$
\left(\begin{array}{c} x \\ y \end{array}\right) = T_K \left(\begin{array}{c} \varepsilon \\ \eta \end{array}\right) + \left(\begin{array}{c} x_1 \\ y_1 \end{array}\right). \tag{9}
$$

donde  $T_K = \begin{pmatrix} x_2 - x_1 & x_3 - x_1 \\ y_1 & y_2 & y_3 \\ z_1 & z_2 & z_3 \end{pmatrix}$  $y_2 - y_1$   $y_3 - y_1$  $\Big)$  y  $(x_i, y_i)$  son las coordenadas del nodo local i. Obsrvese que el vértice  $(0, 0)$  del elemento maestro se transforma en el nodo local 1, el vértice  $(1, 0)$  del elemento maestro se transforma en el nodo local 2 y el vértice (0, 1) del elemento maestro se transforma en el nodo local 3.

Las funciones base locales en  $K$ , en términos de las coordenadas de los nodos locales son

$$
v_1^K(x,y) = \frac{1}{2Area(K)} \left[ x_2y_3 - y_2x_3 + (y_2 - y_3)x + (x_3 - x_2)y \right]
$$
  

$$
v_2^K(x,y) = \frac{1}{24\sqrt{(K)}} \left[ x_3y_1 - y_3x_1 + (y_3 - y_1)x + (x_1 - x_3)y \right]
$$
 (10)

$$
v_2^K(x,y) = \frac{1}{2Area(K)} \left[ x_3 y_1 - y_3 x_1 + (y_3 - y_1)x + (x_1 - x_3)y \right]
$$
(10)

$$
v_3^K(x,y) = \frac{1}{2Area(K)} \left[ x_1 y_2 - y_1 x_2 + (y_1 - y_2)x + (x_2 - x_1)y \right]
$$
(11)

y las funciones base locales en  $K^e$  son

$$
v_1^e(\varepsilon, \eta) = 1 - \varepsilon - \eta
$$
  

$$
v_2^e(\varepsilon, \eta) = \varepsilon
$$
  

$$
v_3^e(\varepsilon, \eta) = \eta
$$

y se tiene que

$$
\int_{K} (v_i^K v_j^K) dx = \int_{K^e} (v_i^e v_j^e) |\det(T_K)| d\varepsilon d\eta =
$$
\n
$$
= |\det(T_K)| \int_{K^e} (v_i^e v_j^e) d\varepsilon d\eta = \frac{|\det(T_K)|}{24} \begin{cases} 2 & \text{si } i = j \\ 1 & \text{si } i \neq j \end{cases}
$$

Si préviamente se han calculado los gradientes de las funciones base locales de cada triángulo y las áreas de los triángulos, lo cual se puede hacer a partir de  $(10)$ , así como el valor absoluto del determinante de las transformaciones  $T_K$ , que se puede obtener como  $2 * Area(K)$ , se tiene el resultado de la integral anterior y además el de  $\int_K \nabla v_i \cdot \nabla v_j dx$ , pues su valor es  $(\nabla v_i \cdot \nabla v_j)Area(K)$ . Por lo cual solo es necesario acumular el resultado en la posición adecuada del vector donde se guarda la matriz A. Esto se hace con el algoritmo 3 del apéndice, en el cual también se ha incluído la participación del triángulo K a la última sumatoria del lado derecho en  $(7)$ , es decir, se ha calculado parte del vector  $b$ , que aquí se ha llamado VINTFV.

#### Factorización de A.

Para la factorización de Choleski de A se supone que la factorización es  $A = LL^T$ y lo que debe tomarse en cuenta es que si los primeros  $s$  elementos del renglón  $i$  de A son cero entonces los primeros s elementos del renglón i de L también serán cero. Esto implica que la matriz L se puede almacenar en el mismo arreglo que A y con el mismo apuntador PP. Además, debido a la forma de almacenamiento de  $A$ , debe usarse un algoritmo para Choleski que calcule  $L$  renglón por renglón.

# Cálculo de  $\int_{\Omega} f v_i dx$ , para cada  $i = 1, ..., n$ .

Otra contribución para el lado derecho  $b$  son las integrales  $\int_{\Omega} fv_i dx$ , para el cálculo de las cuales se considera que  $f$  es una función definida en cada nodo de la triangulación de  $\omega$ . Entonces se puede escribir

$$
f = \sum_{j=1}^{N} f_j v_j,
$$

donde  $f_j$  representa el valor de f en el nodo j:  $f_j = f(n_j)$ . Así que

$$
\int_{\Omega} fv_i dx = \int_{\Omega} \left(\sum_{j=1}^{N} f_j v_j\right) v_i dx = \sum_{j=1}^{N} f_j \int_{\Omega} v_i v_j dx.
$$

Puede entonces escribirse el vector

$$
\begin{pmatrix}\n\int_{\Omega} f v_1 dx \\
\vdots \\
\int_{\Omega} f v_n dx\n\end{pmatrix} = \begin{pmatrix}\nf_1 \int_{\Omega} v_1 v_1 dx + f_2 \int_{\Omega} v_1 v_2 dx + \dots + f_N \int_{\Omega} v_1 v_N dx \\
\vdots \\
f_1 \int_{\Omega} v_N v_1 dx + f_2 \int_{\Omega} v_N v_2 dx + \dots + f_N \int_{\Omega} v_N v_N dx\n\end{pmatrix},
$$
\n(12)

el cual es otra contribución a VINTF. Luego utilizando otra vez la aditividad de la integral sobre el dominio de integración y puesto que para cada elemento o triángulo

Generación de campos de viento por métodos variacionales. 57

 $K$ de la discretización existen tres funciones base locales  $v_i^K$ se debe calcular

$$
\int_K v_l^K v_p^K dx,
$$

para  $l = 1, 2, 3, p = 1, 2, 3$  y para cada triángulo K. Los índices l y p denotan funciones base locales o nodos locales por lo cual  $l \, y \, p$  tienen asociados sus respectivos nodos globales o funciones base globales. Sean  $i, j$  los nodos globales asociados con los índices  $l$  y  $p$ , respectivamente. Entonces el valor

$$
f_i \int_K v_l^K v_p^K dx,
$$

se acumula a la componente j del vector en (12) y el valor

$$
f_j \int_K v_l^K v_p^K dx,
$$

se acumula a la componente  $i$  del vector en  $(12)$ . De acuerdo a estas fórmulas, el vector  $b$  se va ensamblando simultáneamente con el cálculo de la matriz  $A$ , teniéndo en cuenta que el vector b tiene solo n componentes.

La última participación para  $b$  son las integrales de la forma

$$
\int_{\gamma_1} g_1 v_h d\gamma.
$$

Las cuales son integrales de linea y se pueden calcular numéricamente.

Debe notarse que aunque los dominios considerados en este trabajo son rectangulares, y las mallas son estructuradas, lo cual obedece a que estos se pueden generar autom´aticamente sin muchas complicaciones, los dem´as detalles no tienen esta limitante, es decir, funcionarían para una malla no estructurada sobre un dominio irregular. La aplicación al problema de Stefan, en preparación, aclarará más este punto.

#### 5. Generación de campos de viento

Dado un campo de velocidades  $u^0$  en un dominio  $\omega \subset R^2$ , ver figura 9, obtenido por interpolacion de un conjunto de valores discretos proporcionado por medio de una red meteorologica deseamos encontrar un campo ajustado u tan cercano como sea posible al campo inicial  $u^0$  en algún sentido, y que satisfaga

 $\nabla \cdot u = 0$  en  $\omega$ ,  $u \cdot \hat{n} = 0$  sobre  $\Gamma_N$ .

Definiendo los espacios  $\mathbf{L}_2(\omega) = L_2(\omega) \times L_2(\omega).$ 

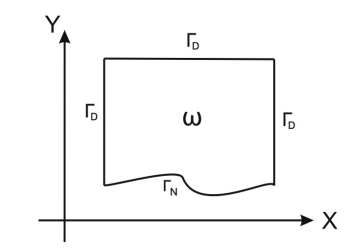

Figura 9. Dominio  $\omega$  para campo de viento.

 $H(div; \omega) = \{v \in \mathbf{L}_2(\omega) : \nabla \cdot v \in L_2(\omega)\}\$  $V = \{v \in H(div; \Omega) : \nabla \cdot u = 0 \text{ y } v \cdot \hat{n} = 0 \text{ sobre } \Gamma_N\}$ y usando la métrica

$$
||u||_{S,\Omega} = (\int u^T S u dx)^{\frac{1}{2}}, \ \forall u \in V
$$

asociada al producto interior

$$
\langle u, v \rangle_{S, \Omega} \equiv \int_{\Omega} u^T S v dx, \forall u, v \in V
$$

donde  $S$  es una matriz simétrica y definida positiva, entonces el problema se puede formular como

$$
u = \min_{v \in V} ||v - u^0||_{S,\Omega}
$$

´o

$$
u = \min_{v \in V} J(v) = \min_{v \in V} \frac{1}{2} ||v - u^{0}||_{S,\Omega}^{2}
$$

Puede probarse (ver [12]) que la u buscada satisface

$$
S(u - u^0) = \nabla \lambda,
$$

para  $\lambda$  en  $H^1(\omega)$ ,  $\lambda = 0$  en  $\Gamma_D$ , ya que  $V^{\perp} = {\nabla q : q \in H^1(\omega)$ ,  $q = 0$  en  $\Gamma_D}$ . Así que  $u$ y $\lambda$  satisfacen

$$
Su - \nabla \lambda = Su^0
$$
en  $\omega$ ,

$$
\lambda = 0
$$
 sobre  $\Gamma_D$ ,

$$
u\cdot\hat{n}=0
$$
 sobre  $\Gamma_N$ ,

$$
\nabla \cdot u = 0 \text{ en } \omega.
$$

Generación de campos de viento por métodos variacionales. 59

A partir de esto puede formularse el siguiente problema elíptico para  $\lambda$  :

$$
\begin{cases}\n-\nabla \cdot (S^{-1} \nabla \lambda) = \nabla \cdot u^0 \text{ en } \omega \\
\lambda = 0 \text{ sobre } \Gamma_D \\
-S^{-1} \nabla \lambda \cdot \hat{n} = u^0 \cdot \hat{n} \text{ sobre } \Gamma_N\n\end{cases}
$$
\n(13)

La formulación variacional para este problema resulta ser: Encontrar $\lambda\in H_D^1(\omega) =$  $\{q \in H^1(\omega) : q = 0 \text{ en } \Gamma_D \}$  tal que

$$
\int_{\omega} S^{-1} \nabla \lambda \cdot \nabla q dx = -\int_{\omega} u^0 \cdot \nabla q dx, \,\forall q \in H_D^1(\omega)
$$
\n(14)

Se sabe que (13) y (14) tienen solución única si  $\Gamma_D$  tiene medida mayor a cero. En consecuencia,  $u$  está determinada de manera única via la ecuación

$$
u = u^0 + S^{-1} \nabla \lambda.
$$
 (15)

A partir del programa para resolver  $(2)-(3)$ , se desarrolló un programa para resolver (14), dada la similitud entre los dos problemas. Note que basta con numerar nodos y triángulos como se muestra en las figuras 10 y 11, cambiando solo el número de nodos interiores n, tomar  $\alpha = 0$  y  $\nu = 1$ , tomar en cuenta el efecto de S en el cálculo de A, y calcular el lado derecho. En este caso  $\gamma_0$  es  $\Gamma_D$  y  $\gamma_1$  es  $\Gamma_N$ . Los elementos de la matriz A son

$$
a_{ij} = \sum_{K \in \tau_h} \int_K (\nu \nabla v_i^h \cdot (S^{-1} \nabla v_j^h) + \alpha v_i^h v_j^h),
$$

aunque en realidad la expresión es más simple pues como ya se dijo,  $\alpha = 0$  y  $\nu = 1$ , mientras que los elementos de  $b$  están dados por

$$
b_i = -\int_{\omega} u^0 \cdot \nabla v_i dx - \sum_{j=n+1}^N \lambda_j a(v_i^h, v_j^h),
$$

los cuales se pueden calcular fácilmente ya que la sumatoria es cero y considerando a cada componente de  $u^0$  en cada triángulo K como combinación lineal de las funciones base locales: para cada función base local $v^h_l$ con  $l=1,2,3$ se calcula

$$
\sum_{d=1}^{3} \{u_{1d}^{0} \int_{K} v_d^h \frac{\partial v_l^h}{\partial x} \} + \sum_{d=1}^{3} \{u_{2d}^{0} \int_{K} v_d^h \frac{\partial v_l^h}{\partial y} \} = \frac{\partial v_l^h}{\partial x} \sum_{d=1}^{3} \{u_{1d}^{0} \int_{K} v_d^h \} + \frac{\partial v_l^h}{\partial y} \sum_{d=1}^{3} \{u_{2d}^{0} \int_{K} v_d^h \} = \frac{\partial v_l^h}{\partial x} \frac{Area(K)}{3} \sum_{d=1}^{3} u_{1d}^{0} + \frac{\partial v_l^h}{\partial y} \frac{Area(K)}{3} \sum_{d=1}^{3} u_{2d}^{0}
$$

pues

$$
\int_{K} v_{d}^{K} = \int_{K^{e}} (v_{d}^{e}) |\det(T_{K})| d\varepsilon d\eta =
$$
\n
$$
= |\det(T_{K})| \int_{K^{e}} v_{d}^{e} d\varepsilon d\eta = \frac{|\det(T_{K})|}{6} = \frac{Area(K)}{3},
$$

REVISTA DE CIENCIAS BÁSICAS UJAT, 6(2)Diciembre 2007 p 47–68

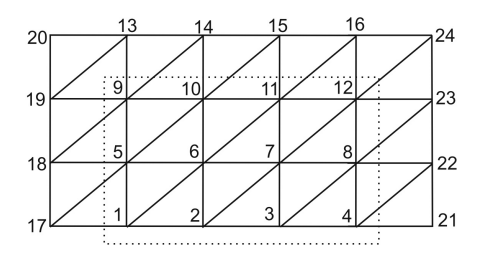

Figura 10. Etiquetación de nodos problema de viento.

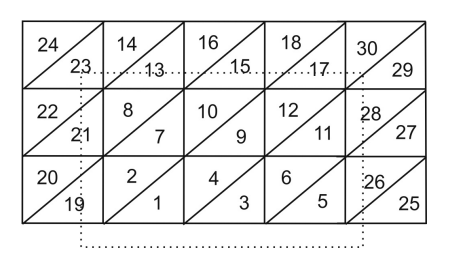

Figura 11. Etiquetación de triángulos problema de viento.

y se acumula a  $b_i$ , donde  $i$  es el número de nodo global asociado con el nodo local  $l$ .

Se tomó  $u=(x,-y)$  como campo de prueba y se ejecutó el programa tomando  $u^0 = (x, 0)$ , con  $\omega = (1, 2) \times (0, 1)$ . Se considera  $S = \begin{pmatrix} S_1^2 & 0 \\ 0 & S_1^2 \end{pmatrix}$  $0 S_2^2$  . En las figuras 12 y 13 se muestran las curvas de nivel y la gráfica de la solución aproximada de  $\lambda$ , respectivamente. La solución aproximada se obtuvo con  $h = 1/80$ , es decir, con una malla de 80 × 80 y con  $\epsilon = \frac{S_1^2}{S_2^2} = 10^6$ .

A partir de esta aproximación para  $\lambda$  se obtiene el campo ajustado u utilizando la ecuación (15). En la figura 14 se muestra el campo ajustado (a partir de la primera componente). Para este campo se calculó, en cada punto de la malla, de manera aproximada, la divergencia, obteniéndose un valor máximo del orden de 10<sup>-6</sup>, resultado aceptable si se toma en cuenta que el campo exacto tiene divergencia cero. En la figura 15 se muestra la diferencia entre el campo exacto y el ajustado, resaltando de esta figura la discrepancia en las fronteras izquierda y derecha, la cual se debe a la condicin de fronbtera impuesta sobre  $\lambda$ .

#### Agradecimientos

Deseamos manifestar nuestro agradecimiento al Dr. Marco A. Núnez y M.C. Ciro F. Flores, de la Universidad Aut´onoma Metropolitana Unidad Iztapalapa, por su valiosa contribución a este trabajo.

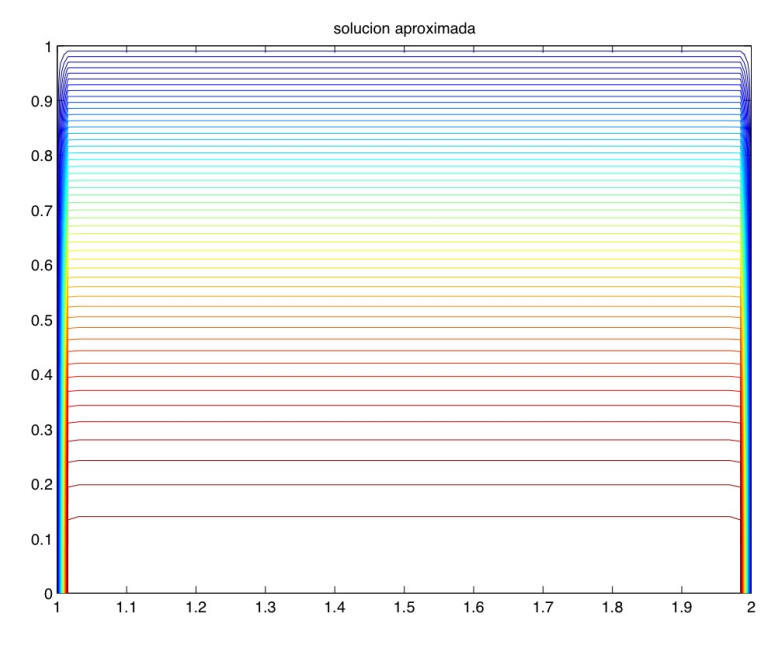

Figura 12. Curvas de nivel para la solución aproximada de  $\lambda$ .

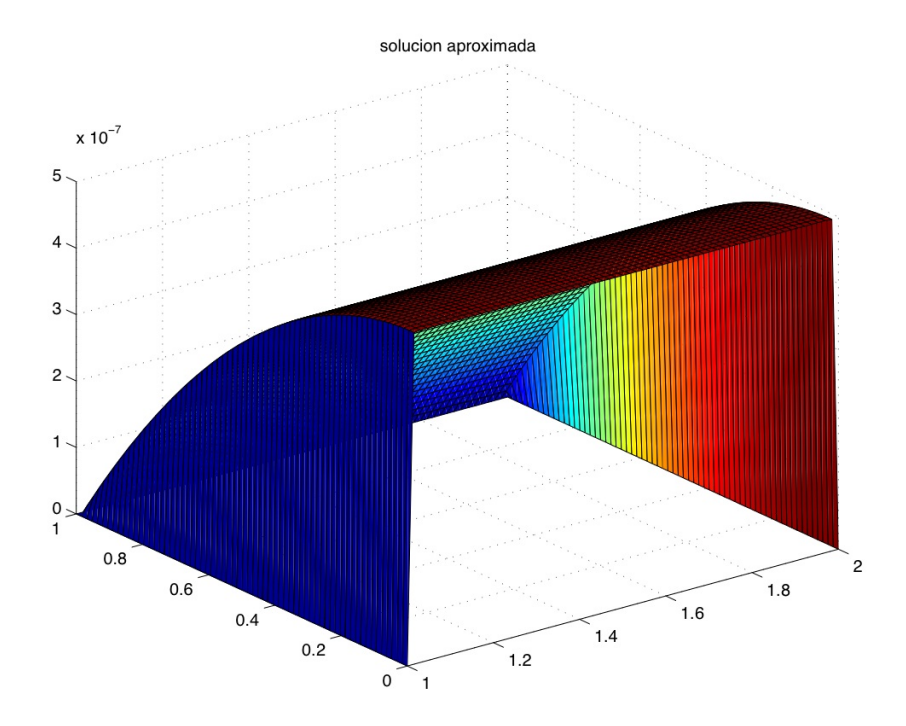

Figura 13. Solución aproximada para $\lambda.$ 

REVISTA DE CIENCIAS BÁSICAS UJAT,  $\bf{6}(2)$ Diciembre 2007 p $\bf{47--68}$ 

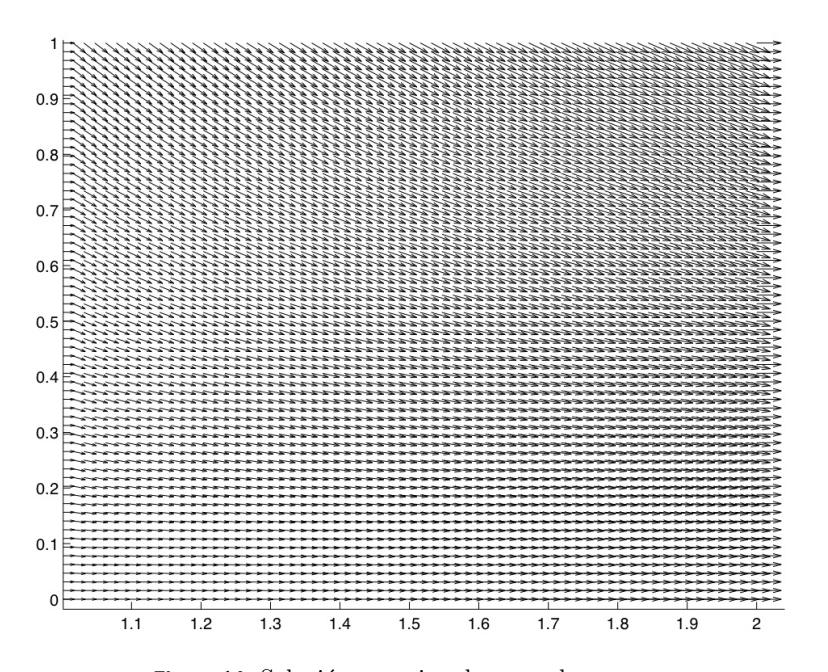

Figura 14. Solución aproximada para el campo u.

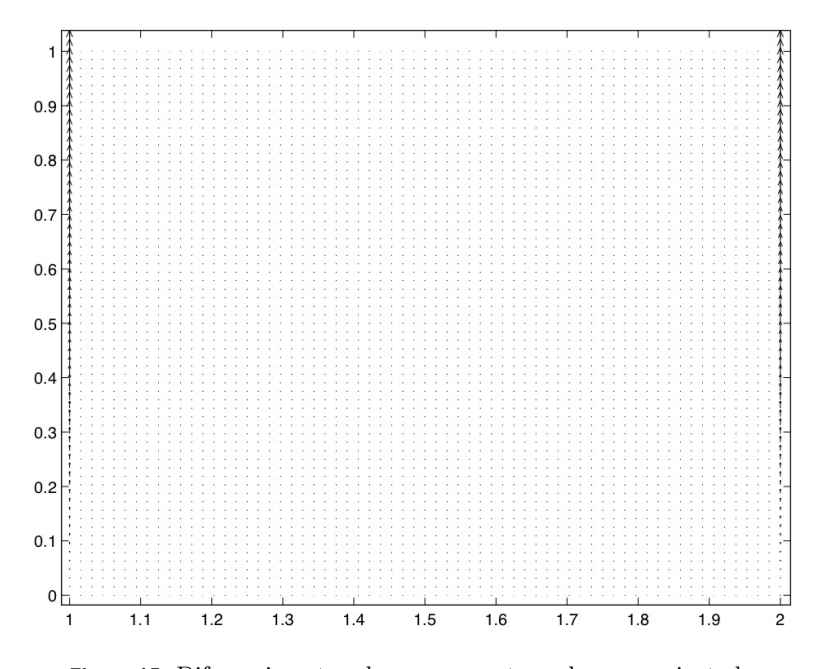

Figura 15. Diferencia entre el campo exacto y el campo ajustado.

REVISTA DE CIENCIAS BÁSICAS UJAT,  $\bf{6}(2)Diciembre$  2007 p $\bf{47–68}$ 

Generación de campos de viento por métodos variacionales. 63

# **Apéndice**

#### A. Algoritmo 1:

Listado 1. Para calcular las coordenadas de los nodos, numerarlos local y globalmente, estableciendo la relación entre nodos locales con globales.

```
Entrada :
ntb : número de triángulos en la base.
nth : número de triángulos en la altura.
xa : primera coordenada del vértice inferior izquierdo de
          omega .
ya : segunda coordenada del vértice inferior izquierdo de
          omega .
ha, hb : separación de los nodos en la base y en la altura de
          omega .
Salida:
\text{coor}(i,j) : la coordenada i del nodo j.
\text{node}(i, j) : nodo global al que corresponde el nodo i del
                triángulo j.
Inicio instrucciones:
! se calculan las coordenadas de los nodos:
! interiores y newman
d\mathbf{o} i=0, nth
   \bf{do} j=1,ntb−1
        coor (1, ((\text{ntb}-1)*i + j))=xa + j*hb\frac{\cosh(2, ((\text{ntb}-1)*i + j))}{\sinh(2, j)}end do
end do
' frontera dirichlet
\bf{do} i = 1, nth+1\frac{\cosh(1, \ln b - 1) * (\pi b + 1) + i}{\sinh(1, \pi b - 1)}\text{coor}(2, (\text{ntb}-1)*(n\text{th}+1) + i)=\text{ya} + (i-1)*\text{ha}end do
\bf{do} i=1, \text{nth+1}\text{coor}(1, \text{ntb} * (\text{nth}+1) + i) = xa + \text{ntb} * hb\text{coor}(2, \text{ntb} * (\text{nth}+1) + i)=\text{ya} + (i-1)*\text{ha}end do
```

```
\mu se establece la relacion entre nodos locales con nodos globales.
! triangulos interiores:
```

```
do i=0,nth-1
    \mathrm{ind}\, t = 2*(\mathrm{ntb} - 2)*ido j=1,ntb−2
```

```
numt=indt + 2 * jindn=numt/2 + i\text{node}(1, \text{numt}-1)=\text{indn}\text{node}(2, \text{numt}-1)=\text{indn}+1\text{node}(3,\text{numt}-1)=\text{indn}+\text{ntb}\text{node}(1, \text{num}) = \text{indn}\text{node}(2, \text{num}) = \text{indn} + \text{ntb}\text{nodo}(3,\text{num})=\text{indn}+\text{ntb}-1end do
```
## end do

 $!$  triangulos frontera iquierda:

```
\int \ln \mathrm{d}t = 2*(\mathrm{ntb} - 2)*\mathrm{nth}indn=(ntb-1)*(nth+1)\bf{do} i = 1, nthnumt=indt + 2*i\text{node}(1, \text{numt}-1)=\text{indn} + i\text{node}(2, \text{numt}-1) = (i - 1)*(n \text{tb}-1) + 1\text{node}(3, \text{numt}-1)=i*(\text{ntb}-1)+1\text{node}(1, \text{num}) = \text{indn} + i\text{node}(2, \text{numt}) = i * (\text{nth} - 1) + 1\text{node}(3,\text{numt})=\text{indn} + i + 1end do
```

```
! triangulos frontera derecha:
```

```
\mathrm{ind}\, t = 2*(\mathrm{ntb}-1)*\mathrm{nth}indn=ntb*(nth+1)d\mathbf{o} i=1, nth
     numt=indt + 2*i\text{node}(1, \text{numt}-1) = (\text{ntb} - 1) * i\text{node}(2, \text{numt}-1) = \text{indn} + i\text{node}(3, \text{numt}-1) = \text{indn} + i + 1\text{node}(1, \text{num}) = (\text{ntb} - 1) * i\text{nodo}(2, \text{num}) = \text{indn} + i + 1\text{node}(3, \text{numt}) = (\text{ntb} - 1) * (\text{i} + 1)end do
fin del algoritmo 1.
```
#### B. Algoritmo 2

Listado 2. Para calcular el apuntador de A, o lo que es lo mismo, definir la estructura de A. Entrada :

npi : número de nodos interiores. n triai : número de triángulos interiores.  $\text{nodo}(i,j)$  : nodo global al que corresponde el nodo i del

Generación de campos de viento por métodos variacionales. 65

```
triángulo j.
```
Salida: pp(i) : posición de arreglo lineal en la que está  $A(i, i)$ .

### Inicio instrucciones:

```
\bf{do} i = 0, npipp(i)=0end do
pp(1)=1do l = 1, ntriai
  no1=nodep(1,1)no2=nodop(2,1)no3=nodop(3,1)n1=min(no1, no2, no3)n3=max( no1 , no2 , no3 )
  if ((no1.ne.n1).and (no1.ne.n3)) n2=no1if ((no2. ne.n1). and (no2. ne.n3)) n2=no2if ((no3.ne.n1).and (no3.ne.n3)) n2=no3pp ( n2)=max( pp ( n2 ) , n2−n1+1)
  pp(n3)=max(pp(n3),n3-n1+1)end do
d\mathbf{o} i=1, npi
  pp(i) = pp(i) + pp(i-1)end do
fin del algoritmo 2.
```
#### C. Algoritmo 3:

Listado 3. Para calcular y almacenar la matriz A. Se almacena en un arreglo lineal Entrada :

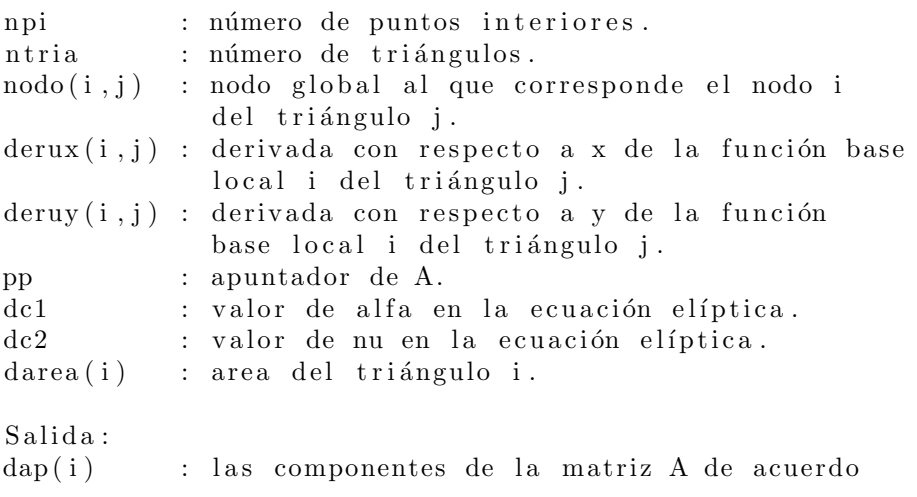

66 Jorge López López, Daniel Chablé Hernandez y L. Héctor Juárez Valencia

al apuntador pp. vintfv(i) : participación de los nodos frontera al lado de rech o

#### Inicio instrucciones:

```
d\mathbf{o} it = 1, ntria
   do i=1,3ind = node(p(i, it))dxg=derpx(i, it)dyg=derpy(i, it)do j = 1,3jn = nodop(j, it)if (jn. le. ind) then
                if ((jn. le. npi). and . (ind. le. npi)) then
                    dt2=derpx(j, it)*dxg+derpy(j, it)*dygdt1 = 1./6.
                    if (jn \cdot ne \cdot ind) \ dt1 = 0.5 * dt1ip = pp (ind) – (ind–jn)
                    dap(ip)=dap(ip)+(dc1*dt1+dc2*dt2)*darea(iit)e l s e
                  if \ ( \ (jn. le . npi). and . (ind . gt . npi) ) thendt2=derpx(j, it)*dxg+derpy(j, it)*dygdt1 = 1./12.
                      vint f v (jn) = \text{vint} f v (jn) - (\text{d}c1 * \text{d}t1 + \text{d}c2 * \text{d}t2) * \&darea ( it ) * evgxy ( dcoor ( 1 ,ind ) , dcoor ( 2 ,ind ) )end if
                end if
       end do
  end do
end do
```
fin del algoritmo 3.

#### D. Algoritmo 4

Listado 4. Para encontrar la factorización de Cholesky de A. Se almacena en el mismo arreglo lineal que contenía a A.

```
Entrada :
data(i) : las componentes de la matriz A de acuerdo
           al apuntador pp.
npa : apuntador de A.
nn : número de puntos interiores o de
          renglones de A.
Salida:
dafac(i) : las componentes de la factorización de A
          de acuerdo al apuntador pp.
```
#### Inicio instrucciones:

```
data(c(1)=dsqrt (data(c(1)))12 = npa(1)do nod=2,nn
     dx i i = 0.d011 = 12 + 1l2 = npa (nod)12 j=11-12+nod-1do i j=l1, 12 - 1j=i j -l 2+nod11 i=12 i+112 j=npa(j)
         j i d=l2−l2 j −nod+j
         dsum1=0.d0do k j=max(11j, 11-jid), l 2 j −1
              dsum1=dsum1+dafac (kj) * da fac (kj+jid)end do
         data(c (ij) = (data(c (ij) - dsum1) / data(c (12j))dx i i=dx i i+da fac (i j)*da fac (i j)end do
     data (12)=dsqrt (data (12)-dxii)end do
Fin del algoritmo 4.
```
#### Referencias

- [1] Marco A. Núnez, Ciro F. Flores, L. Héctor Juárez, A Study of hydrodynamic mass– consistent models, Journal of Computational Methods in Science and Engineering, 6 (4-5), pp. 365–385, 2006.
- [2] Marco A. Núnez, Ciro F. Flores, L. Héctor Juárez, Interpolation of Hydrodynamic Velocity with the Continuity Equation, Journal of Computational Methods in Science and Engineering, Artículo aceptado para su publicación.
- [3] R. Glowinski, T-W Pan, J. Periaux, A Fictitious Domain Method for Dirichlet Problem and Applications, Comput. Meth. Appl. Mech. Eng., 111, 283-303, 1994.
- [4] I. Babuska and A. K. Aziz, Survey Lectures on the Mathematical Foundations of the Finite Elements Method, en The Mathematical Foundations of the Finite Elements Method with Applications to Partial Differential Equations, A. K. Aziz (Editor), Academic Press, New York, 1972.
- [5] I. Babuska, J. T. Oden and J. K. Lee, Mixed-Hybrid Finite Element Aproximations of Second-Order Elliptic Boundary-Value Problems, Comput. Meth. Appl. Mech. Eng., 11, 175-206, 1977.
- [6] I. Babuska, The Finite Element Method with Lagrange Multipliers, Numer. Math., 20, 179-192. 1973.
- [7] H. Bresiz, An´alisis funcional. Teoria y aplicaciones, Alianza Editorial, 1978.
- [8] F. Brezzi, On the Existence, Uniqueness and Approximation of Saddle-Point Problems Arising from Lagrangian Multipliers, Revue Francaise d'Automatique Informatique et Recherche Operationnelle Nume. Anal. R2, 129-151, 1974.
- [9] F. Brezzi, M. Fortin, Mixed and Hybrid Finite Element Methods, Springer-Verlag, New York, 1991.
- [10] P. G. Ciarlet, The Finite Element Method for Elliptic Problems, North Holland, 1978.
- [11] I. Ekeland, R. Temam, Convex Analysis and Variational Problems, North-Holland, Amsterdam, 1976.
- [12] V. Girault, P. A. Raviart, Finite Element methods for Navier-Stokes Equations, Springer, Berlin, 1986.
- [13] G. F. Carey and J. T. Oden, FINITE ELEMENTS: A first Course, Prentice-Hall, 1983.
- [14] G. F. Carey and J. T. Oden, FINITE ELEMENTS: A Second Course, Prentice-Hall, 1983.
- [15] G. F. Carey and J. T. Oden, FINITE ELEMENTS: Mathematical Aspects, Prentice-Hall, 1983.
- [16] R. Glowinski, O. Pironneau, Numerical Methods for the biharmonic equation and for the two-dimensional Stokes problem, SIAM Review 21. 1979, 167-212.
- [17] A. Perronnet, Les Methodes de Resolution des Systemes Lineaires. Leur Tecnique de Storage, Universite Pierre et Marie Curie. LABORATOIRE ANALYSE NUMERIQUE. No. Enregistrement: 81 022.